## **Express chocolate speculoos log with the magimix**

## **Express chocolate speculoos log with the magimix**

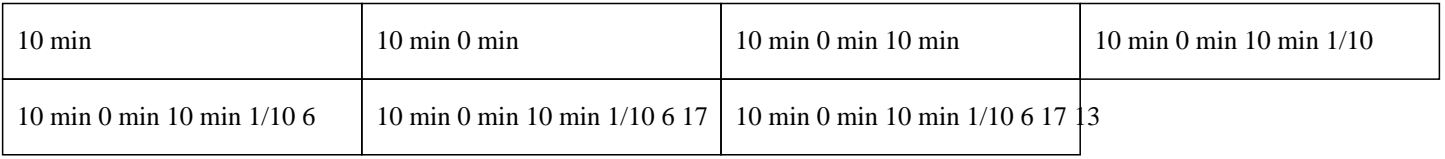

## **10 min 0 min 10 min 1/10 6 17 13**

400g of dark chocolate for dessert 250g of butter 200g of speculoos cookies 100g of powdered sugar 1 teaspoon of instant coffee 2 eggs

# <span itemprop="recipeIngredient">400g of dark chocolate for dessert<br/>ky></s

With this simple and quick recipe for a no-bake Christmas log in the Thermomix, you will delight your guests during the holiday season How to make powdered sugar in the Thermomix ? » Put granulated sugar in the Thermomix bowl. » Press the turbo function button on the Thermomix 3 to 4 times. How to melt chocolate in the Thermomix ?  $\hat{A}$ » Put the chopped chocolate in the Thermomix bowl.  $\hat{A}$ » Set for 15 seconds at speed 6 to obtain cocoa powder in the Thermomix.  $\hat{A}$ » Scrape the sides of the Thermomix. » Cook at speed 1 for 4 minutes at 50°C.  $\hat{A}$ » Open the lid and let the temperature drop to 37°C. » Add the butter to make the chocolate ganache. » Set for 3 minutes at 50°C at speed 1. How to crumble speculoos cookies in the Thermomix ?  $\hat{A}$ » Add 1 teaspoon of diluted instant coffee to the mixture.  $\hat{A}$ » Put the powdered sugar and eggs in the bowl.

# **Express chocolate speculoos log with the magimix**

#### »

Add the speculoos cookies to the Thermomix bowl.

 $\hat{A}$ »

Set for 4 minutes at speed 4 to mix the dark chocolate with the powdered speculoos.

How to prepare the chocolate speculoos log ?

»

Put parchment paper in a mold.

»

Pour in the prepared mixture.

 $\hat{A}$ »

Place it in the refrigerator for a minimum of 4 hours, then unmold your delicious log.

»

Decorate your Christmas log with small characters like Santa Claus.

Enjoy this indulgent Thermomix log. Your taste buds will be delighted. Yum ;)